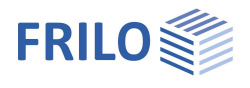

# Durchstanzen B6+ RFA-Tech

### **Inhaltsverzeichnis**

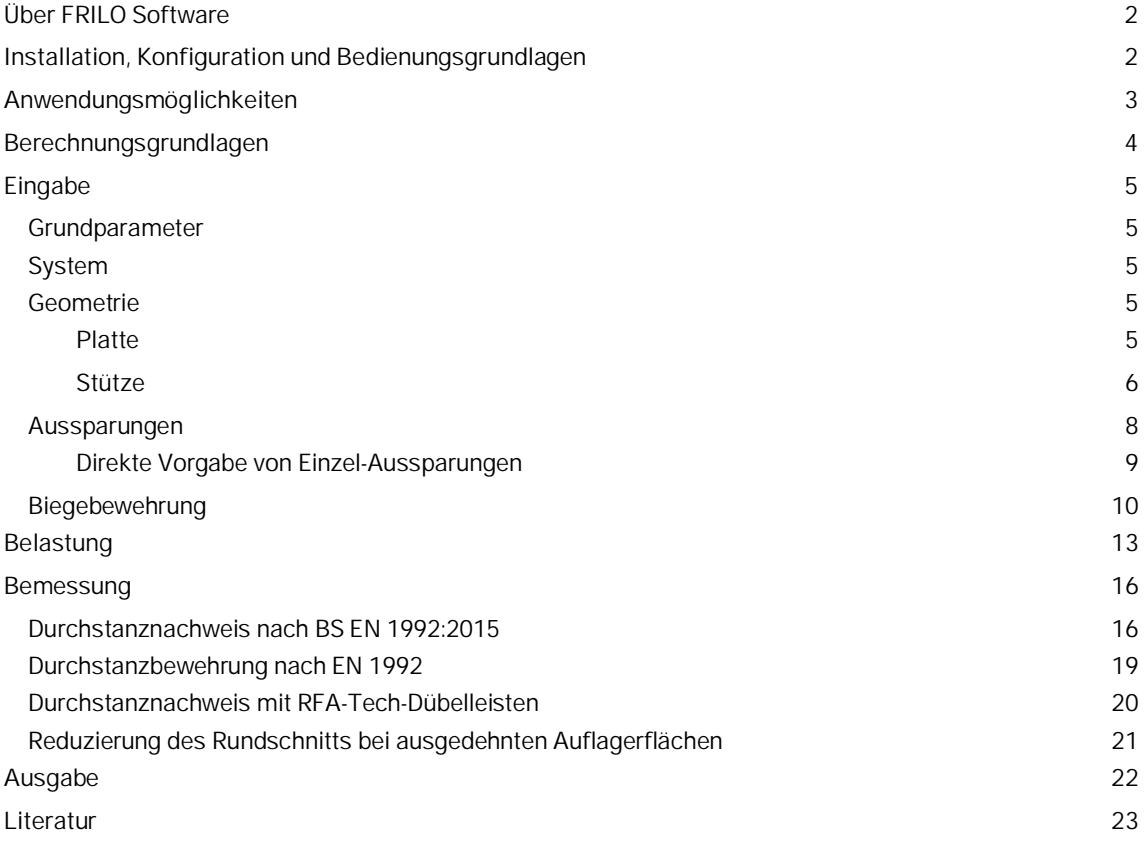

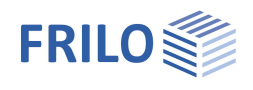

## <span id="page-1-0"></span>**Über FRILO Software**

Mit über 40 Jahren Erfahrung und rund 100 Statik-Software-Lösungen ist FRILO einer der führenden Anbieter von innovativen Berechnungsprogrammen für baustatische Aufgabenstellungen und Tragwerksplanung.

FRILO-Software-Lösungen zeichnen sich durch ihre einfache Bedienbarkeit, schnellen Ergebnisse und kontinuierliche Anpassung an aktuelle Normen aus. Dabei orientiert sich FRILO an den praktischen Erfordernissen des Ingenieuralltags und stellt darüber hinaus einen hochqualifizierten Kundenservice bereit.

Seit 1999 ist FRILO, mit Hauptsitz in Stuttgart, als eigenständige Marke in der Nemetschek Group integriert.

## <span id="page-1-1"></span>**Installation, Konfiguration und Bedienungsgrundlagen**

### **Grundlegende Dokumentationen - Übersicht**

Neben den einzelnen Programmhandbüchern (Manuals) finden Sie grundlegende Erläuterungen zur Bedienung der Programme auf unserer Homepage [www.frilo.eu](https://www.frilo.eu/) im Downloadbereich (Handbücher).

*Tipp: Zurück - z.B. nach einem Link auf ein anderes Kapitel/Dokument – geht es im PDF mit der Tastenkombination "ALT" + "Richtungstaste links"*

Informationen zu Installation, Konfiguration oder zum FRILO.Control.Center (Programmstart, Datenverwaltung, Ordner, Projekte, Positionen) finden Sie in den folgenden Dokumenten: .

Frilo.Software FSO: Installation, Konfiguration, Control-Center

Control Center Data administration, Folder, Projects, Items

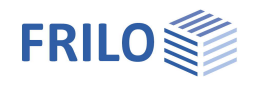

## <span id="page-2-0"></span>**Anwendungsmöglichkeiten**

Mit diesem Programm kann der Nachweis der Sicherheit gegen Durchstanzen bei punktförmig gestützten Platten für

- Platten,
- Fundamentplatten,
- Einzelfundamente (gedrungene Fundamente)

Das Schubtragverhalten beim Durchstanzen ist im Gegensatz zum Schub bei Trägern und Platten durch einen räumlichen Spannungszustand gekennzeichnet, der sich infolge der rotationssymmetrischen Beanspruchung einstellt.

Das Programm führt folgende Einzelberechnungen durch:

- Durchstanznachweis nach BS EN 1992-1-1:2015 nach Abs. 6.4 für Dübelleisten der Firma RFA-Tech.

Die rechnerischen Querkraftbemessungswiderstände werden in den maßgebenden kritischen Rundschnitten für den durchstanzgefährdeten Deckenbereich ermittelt. Es werden die Problembereiche Innenstützen, Randund Eckstützen, Wandende und Wandinneneck unterschieden. Entweder zeigt ein Nachweis an, dass die vorhandene Stahlbetontragfähigkeit ausreicht oder dass Durchstanzbewehrung eingelegt werden muss. Sind Nachweisgrenzen überschritten, so wird das Nachweisergebnis als unzulässig gekennzeichnet.

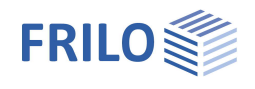

## <span id="page-3-0"></span>**Berechnungsgrundlagen**

Die Berechnungsverfahren für das Programm "Durchstanzen" basieren auf der Norm BS EN 1992-1-1:2015 Abs. 6.4 sowie Abs. 9.4.3.

Technische Zulassungen für Dübelleisten:

- RFA-Tech Sheartech (Technical Solutions) sowie
- CARES Technical Approval Report TA7 5028

Bei der Behandlung eines realen Durchstanzproblems ist es wichtig, dass das statische Problem durch die Festlegung der maßgebenden Länge des Rundschnittes über die Eingaben im Programm richtig abgebildet wird. Bei ungleichmäßiger Lastabtragung sollten lokale Spitzenbeanspruchungen durch einen pauschalen Faktor β für V<sub>Ed</sub> abgedeckt werden. Der Erhöhungsfaktor β ist vom Anwender zu verantworten. Die Norm empfiehlt Werte für Standardfälle. Eine Berechnung von β nach dem Verfahren der plastischen Schubspannungsverteilung ist möglich (siehe Abschnitt [Belastung](#page-12-0)).

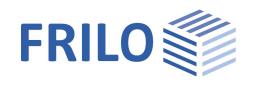

## <span id="page-4-0"></span>**Eingabe**

Die Eingabe der wichtigsten Werte und Parameter erfolgt über den Assistenten. Das daraus hervorgehende System kann dann über die interaktiven Eingabemöglichkeiten in der 3D-Grafik angepasst werden.

Grundlegende Informationen zu den Eingabemöglichkeiten finden Sie im Dokument "Bedienungsgrundlagen-PLUS".

## <span id="page-4-1"></span>**Grundparameter**

#### Norm: BS EN 1992:2015

Die entsprechenden Materialparameter - Betonfestigkeit und die Betonstahlgüte – werden zur Auswahl aufgeführt.

### <span id="page-4-2"></span>**System**

Bemerkungen zur Position: Über den Punkt Bemerkungen können Sie Texte eingeben, die dann am Anfang des Statikdokumentes erscheinen.

### <span id="page-4-3"></span>**Geometrie**

#### <span id="page-4-4"></span>Platte

Hier können Sie zwischen den Plattenarten wählen:

- Deckenplatte
- Fundamentplatte
- Einzelfundament (gedrungenes Fundament)

Für die Fundamentplatte und für das gedrungene Fundament wird der kritische Rundschnitt a<sub>crit</sub> standardmäßig iterativ ermittelt. Dies ergibt für den Anwender meist günstigere Ergebnisse im Vergleich zur Näherung  $a_{crit} = 1.0 \cdot d_m$ .

#### **Plattendicke und statische Nutzhöhe**

h Plattendicke

h >= 20 cm nach EN 1992 Abs. 9.3.2 Platte mit Durchstanzbewehrung

dm statische Nutzhöhe mittlere statische Nutzhöhe  $d_m = h \cdot co \cdot ds$ bei Fundament gilt:  $d_m = h \cdot cu - ds$ 

cu/ co untere (obere) Betondeckung dsl Durchmesser der Längsbewehrung

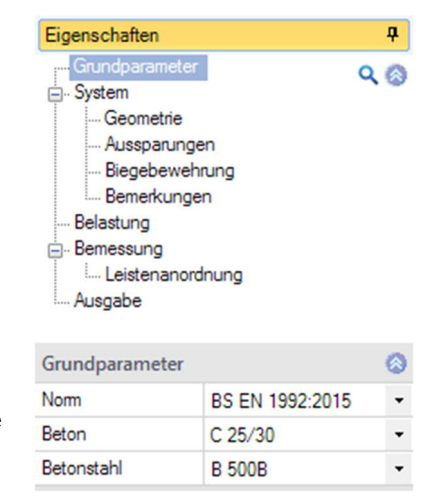

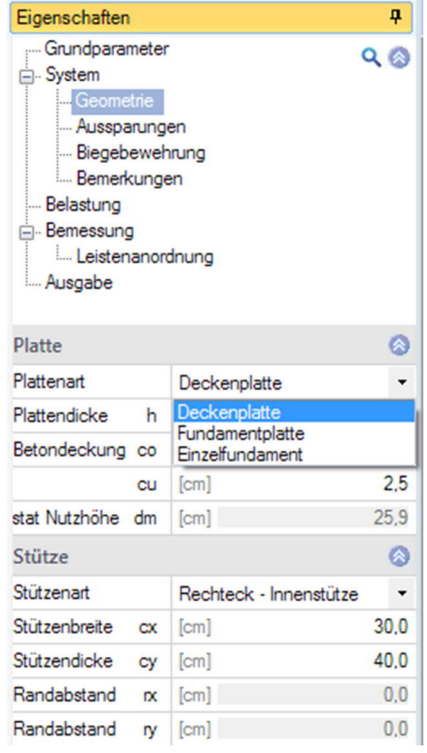

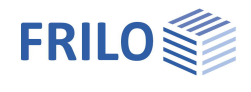

#### <span id="page-5-0"></span>Stütze

Hier wählen Sie die Stützenart:

- Rechteck Innenstütze
- Rechteck Rand // b
- Rechteck Rand // d
- Rechteck Eckstütze
- Rund Innenstütze
- Rund Randstütze
- Rund Eckstütze
- WandInnenecke
- WandEnde

#### **Abmessungen**

Je nach ausgewählter Form/Stützenart werden die entsprechenden Eingabefelder für die Eingabe freigegeben.

- **cx** Stützenabmessung in x-Richtung (horizontal)
- **cy** Stützenabmessung in y-Richtung (vertikal)
- **rx** Randabstand bei Rand- und Eckstütze in x-Richtung
- **Lx** zu rx zugehörige Stützweite in x-Richtung (Einzelfundament)
- **ry** Randabstand bei Rand- und Eckstütze in y-Richtung
- **Ly** zu ry zugehörige Stützweite in y-Richtung

Rundstütze:

**c** Durchmesser der Rundstütze

Wandende oder Wandinnenecke:

- **b** für Wand vorgegebene Wandbreite
- **d** zur Wand-Lasteinleitungsflächendefinition vorgegebene Einflusslänge

Bei Auswahl des gedrungenen Fundamentes sind **Lx** und **Ly** die Abmessungen des Fundamentes in x- und in y-Richtung.

#### **Randabstand**

Für Randstützen können je nach Lage des freien Randes die Randabstände r<sub>x</sub> bzw. r<sub>v</sub> vorgegeben werden.

rx bzw. ry sind die Abstände in x- bzw. y-Richtung vom Stützenrand bis zum Decken- oder Fundamentrand. Bei (rechteckigen) Randstützen muss die Richtung des Randes gewählt werden.

Bei Eckstützen können die Randabstände  $r_x$  und  $r_y$ vorgegeben werden.

Kann damit eine Belastungssituation nicht befriedigend abgebildet werden, kann auf Eck- oder Randstütze ausgewichen werden.

*Abb. 1: Kritischer Rundschnitt bei Rand- und Eckstütze, Wandende und -inneneck im Abstand lcrit = 2,0 dm nach EN 1992-1-1*

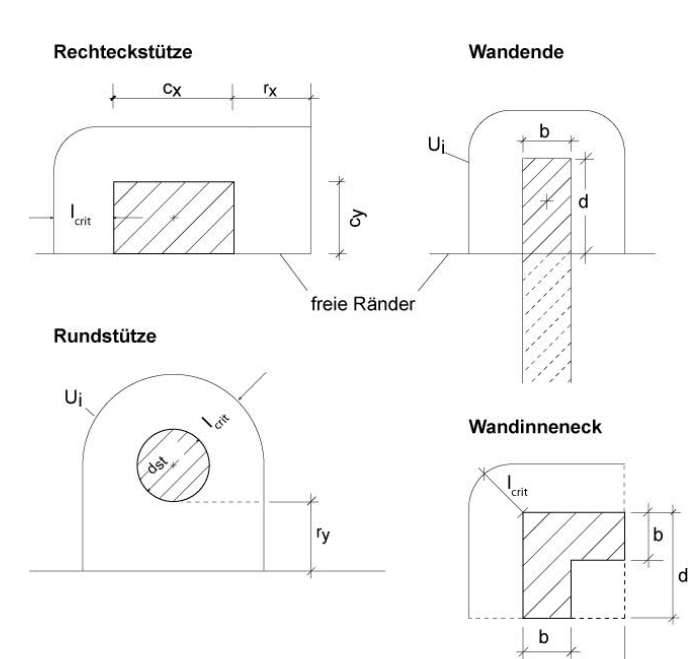

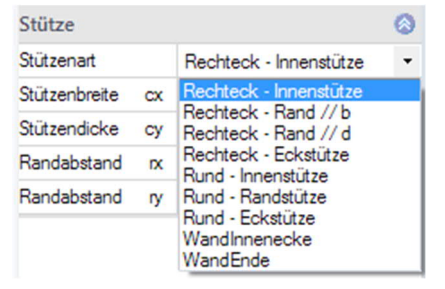

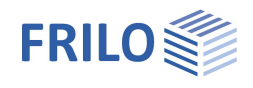

Ergibt sich bei Rand- oder Eckstützen für die dargestellten Rundschnittverläufe (Abb. 1) eine größere Länge als für einen umlaufenden Rundschnitt (analog zur Innenstütze), so wird nach Abs. 6.4.2 (4) mit dem umlaufenden Rundschnitt gerechnet.

Nicht rotationssymmetrische Querkraftbeanspruchung tritt auf z.B. infolge der Stützengeometrie bzw. Stützenabmessung, bei Einleitung eines Momentes in die Stütze oder bei ungleichmäßiger Lastabtragung im Gesamttragsystem. Ein Lasterhöhungsfaktor β soll die Maximalbeanspruchung abbilden. Zur Abschätzung des Faktors eignet sich der Ansatz über die Ausmitte gemäß EN 1992-1-1 Abs. 6.4.3 (3) bzw. der Fachliteratur z. B. /2/ oder /4/.

Eine Berechnung des Lasterhöhungsfaktors β nach dem Verfahren der plastischen Schubspannungsverteilung einschließlich Zwischenwertausgabe ist mit dem Programm B6+ möglich (siehe Abschnitt [Belastung\)](#page-12-0).

Bei rechteckigem Stützenraster mit vorwiegend lotrechter Belastung darf bei ausgesteiften Systemen für Randstützen vereinfachend die Querkrafteinwirkung um 40% erhöht werden, wenn die Stützweiten nicht mehr als 25% voneinander abweichen. Bei Eckstützen werden 50%, bei Innenstützen 15% empfohlen. Die Erhöhungsfaktoren sind Eingabewerte, die der Anwender anhand der geometrischen und statischen Situation bewerten muss. Sind die Voraussetzungen nicht erfüllt, muss die Lasteinleitungsfläche u.U. sektorweise nachgewiesen werden.

#### **Wandende - Wandinnenecke**

Für Wandecken kann außer der Wandbreite "b" auch eine Einflusslänge "d" vorgegeben werden, so dass eine vorhandene Belastungssituation besser abgebildet werden kann. Genügt die verfügbare Fläche einer Wand nicht den statischen Anforderungen, dann sollte das System als Rand- oder Eckstütze definiert werden.

Als rechnerisch anzusetzende Querkraft sollte die im definierten Flächenanteil wirkende Wandlast bestimmt werden. Bei Finite-Elemente-Berechnungen werden häufig an Singularitätsstellen Einspannmomente mit hoher Druckbeanspruchung am äußersten Diskretisierungspunkt bestimmt. Dies sind i.R. theoriebedingte Spitzenwerte, die sich durch konstruktive Eingriffe oder wegen Verlagerung der Steifigkeitsproportionen infolge von Rissen abmindern.

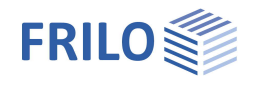

#### <span id="page-7-0"></span>**Aussparungen**

Aussparungen können bei allen Stützenarten bzw. -typen mitberücksichtigt werden.

Zur Eingabe von mehreren Aussparungen

siehe Tabelleneingabe in den Bedienungsgrundlagen - alternativ kann auch die Tabelleneingabe über das Register "Aussparungen" aufgerufen werden.

Gemäß EN 1992 sind die Aussparungen maßgebend, die einen geringeren Abstand als  $6 \cdot d_m$  zum Stützenrand haben. Die Abzugslängensumme  $\delta u_i$  [cm] beschreibt die Fehllänge auf dem inneren Rundschnitt im Abstand =  $2.0 \cdot d_m$ , die von den vom Stützenschwerpunkt ausgehenden Tangenten an die Aussparungsumfänge herausgeschnitten wird. Es erfolgt intern eine Umrechnung auf den jeweiligen Rundschnitt.

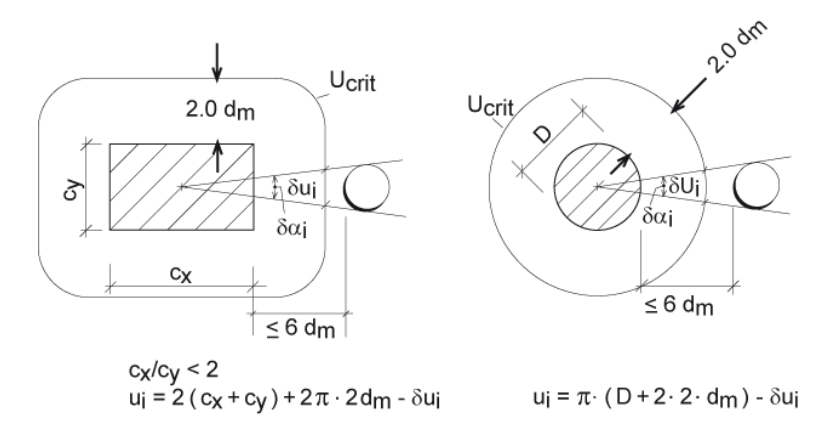

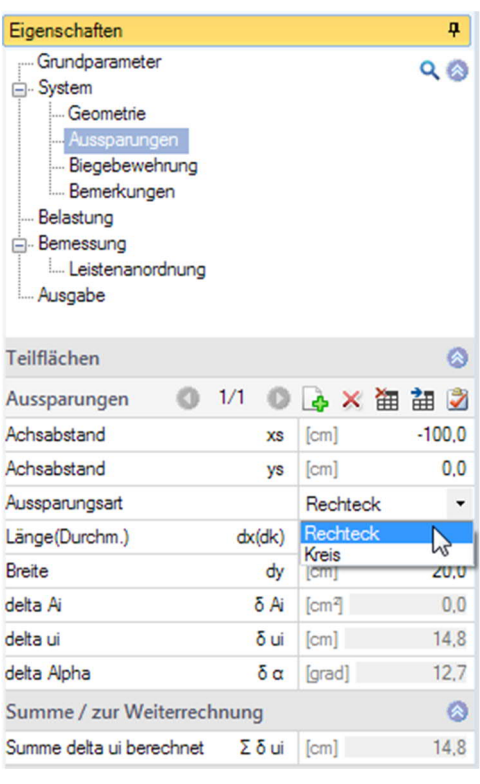

*Abb.: Innere Rundschnitte (Innenstützen) für Rundschnittsabzug ui nach EN 1992-1-1*

Die Abzugslänge  $\delta u_i$ muss in zulässiger Relation zur Rundschnittlänge eines Stützentyps stehen. Ein Systemübergang zum nächsten Stützentyp sollte vermieden werden. Es sollte dann statt der Aussparung der Stützentyp mit geringerer Rundschnittlänge (z.B. Randstütze statt Innenstütze) als Ausgangssystem gewählt werden. In der Nähe von Treppenhausaussparungen können konzentrierte Beanspruchungen z.B. aus Treppenlasten oder infolge von Lasten aus der Gebäudeaussteifung entstehen. Diese können die Durchstanztragfähigkeit herabsetzen.

Bei langen Schlitzen sind die Öffnungsabmessungen mit einer ideellen Aussparungsbreite L<sub>2</sub>\* neu zu bestimmen. Dies erfolgt programmintern gemäß Bild 6.14 in bzw. dem Bild H6-32 S. 93 in /2/.

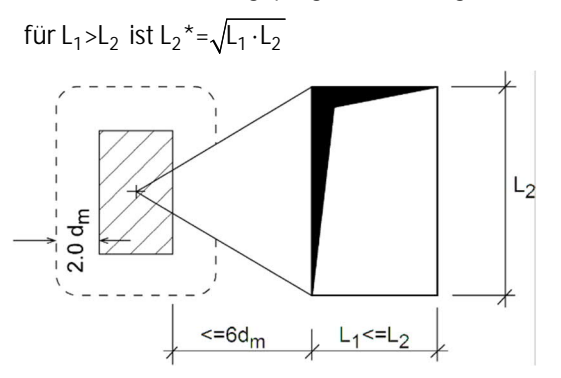

*Abb.: Große Aussparungen*

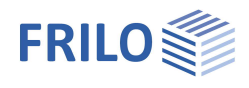

#### <span id="page-8-0"></span>Direkte Vorgabe von Einzel-Aussparungen

Mit der Vorgabe von Rechteck- oder Kreis-Aussparungen im x-y-Koordinatensystem können die Schwächungswerte für den Längenabzug  $\Delta U_i$  in den maßgebenden Rundschnittbereichen bestimmt werden.

Die Eingabe der Einzelaussparungen ist nur als Hilfsmittel gedacht, um die summarischen Abzugswerte leichter bestimmen zu können und um das geometrische Durchstanzproblem darstellen zu können. Das Programm arbeitet nur mit den als Summenwerte bestätigten Eingaben.

Bei Vorhandensein größerer Aussparungen empfiehlt es sich, für den Durchstanznachweis stattdessen den Rand- oder Eckstützentyp zu wählen. Verhindert das Programm die Eingabe einer großen Aussparung, kann diese durch mehrere kleinere approximiert werden. Für den Nachweis ist es wichtig, dass der Rundschnittabzug richtig abgebildet wird.

Das Programm besitzt einen Algorithmus, der polygonale Verschneidungen prüft und die Ergebnisse für die Einzelaussparungen errechnet. In einem nachträglichen Berechnungsgang werden Überschneidungen bei den Längensummen berücksichtigt.

Eine Einzelaussparung wird durch ihre Schwerpunktkoordinaten x<sub>s</sub>, y<sub>s</sub> und ihre Außenabmessungen festgelegt.

Bei der Eingabe von Aussparungen ist darauf zu achten, dass x<sub>s</sub> und y<sub>s</sub> beide nicht gleichzeitig 0 sind und dass  $d_x$  größer als 0 ist. Die Eingabewerte für Aussparungen werden mit  $x_s = -100$  cm,  $y_s = 0$  cm,  $d_x = d_y = 20$  cm vorbelegt.

Die Aussparung soll außerhalb der Stützenmitte liegen und möglichst mit einem Öffnungs-Winkel unter 45° eingeschlossen sein.

Vom Programm nicht berechenbare Aussparungen werden durch prägnante Zahlenwerte  $(\Delta A_i = 999 \Delta U_i = 999 \Delta \alpha_i = 360^\circ)$  angezeigt.

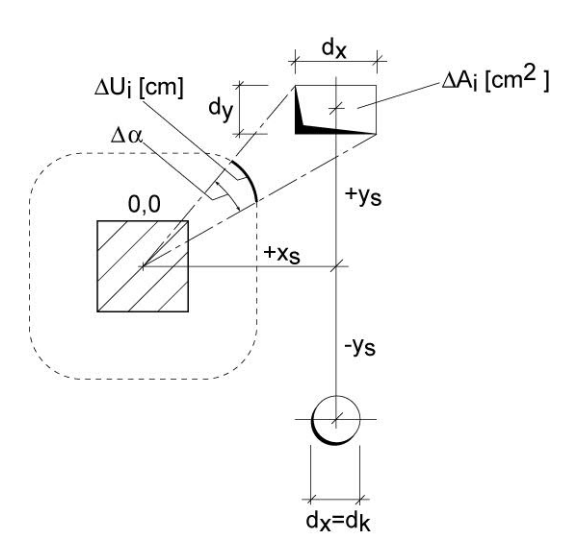

*Abb.: Definition zur Eingabe von Einzelaussparungen*

Eine Plausibilitätsprüfung der Gesamtergebnisse und insbesondere der Abzugslängen infolge der Aussparungen sollte in jedem Fall vom Anwender durchgeführt werden.

Die Abzugslängen der Aussparungen werden auf die Abstände der jeweiligen Rundschnitte extrapoliert bzw. interpoliert.

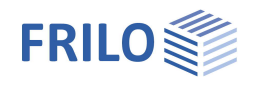

۵

 $\ddot{\phantom{0}}$ 

۵

 $\ddot{\phantom{0}}$ 

 $\cdot$ 

 $\ddot{}$ 

۵  $\blacksquare$ 

 $12.5$ 

 $12.5$  $\bullet$ 

 $259$ 

 $0621$ ۵

### <span id="page-9-0"></span>**Biegebewehrung**

#### <span id="page-9-1"></span>**Eingabe über den Bewehrungsgrad**

Um den Bewehrungsgrad zu bestimmen, ist eine Gurtstreifenbreite "bg" festzulegen, da sie den engeren Durchstanzbereich in beide Tragrichtungen abdeckt. Alle angezeigten As-Werte sind auf das vorgegebene "bg" eines idealisierten Innenstützensystems bezogen bei Rand- und Eckstützen sind nur die As-Anteile im "real existenten" Plattenbereich einzulegen.

Die Gurtstreifenbreite "bg" gibt die Breite an, die in die Berechnung des Bewehrungsgrades eingeht.

Es ist zu empfehlen, für "bg" 100 cm einzutragen – das erforderliche As wird dann pro lfd m dargestellt. Der vorgegebene Bewehrungsgrad muss entweder für eine Breite von "Stützenabmessung + 3 \* d auf jeder Seite" oder bis zum äußersten Nachweisschnitt garantiert sein (der größere Abstand ist maßgebend) – die erforderliche Spanne wird als "erf bg" ausgewiesen. Die Ausgabe von "erf bg" erfolgt getrennt für die x- bzw. y-Richtung. Randabstände der Stützen vom Deckenrand werden bei Rand- bzw. Eckstützen berücksichtigt.

Siehe auch **[Biegebewehrungsgrad](#page-9-1)** 

#### Eigenschaften  $\overline{\mathbf{u}}$ Grundparameter  $Q$  $Q$ **A**. System Geometrie Aussparungen Bemerkungen Belastung Bemessung Leistenanordnung Ausgabe Biegebewehrung A Bewehrungseingabe über Bewehrungsgrad Breite Gurtstreifen im Mittel bg Bewehrungslagen Vorh. Bewehrung in x-Richt Asx verteilte Bewehrung Vorh, Bewehrung in v-Richt Asy  $fcm<sup>2</sup>$  $0.0$ Bewehrungsgrad Platte im Mittel Rho  $\lceil 2/3 \rceil$  $0.621$ Anzeigesteuerung  $\circ$ Bewehrungsbereich darstellen  $\Box$

Biegebewehrung Bewehrungseingabe

Bewehrungslagen

Anzahl Lagen

Stabeingabe

stat Nutzhöhe

Bewehrungsgrad

Durchmesser [mm]

Lage 2 in Y-Richtung Durchmesser [mm]

Verlegeabstand

Verlegeabstand

Anzeigesteuerung

Bewehrungsbereich darstellen

üher

über

 $dm$ [cm]

Rho  $\lceil \frac{9}{4} \rceil$ 

Lage 1 in X-Richtung (äußerste Lage)

 $\overline{c}$ 

 $16$ 

 $[cm]$ 

 $16$ 

[cm]

Bewehrungslagen

Durchmesser und Achsab

#### **Bewehrungsbereich darstellen**

Bei markierter Option "Bewehrungsbereich darstellen" werden in der Grafik die Abstände bgli, bgre, bgob und bgun dargestellt. Dies sind die Abstände von der jeweiligen Stützenkante nach links, rechts, oben und unten. Diese geben an, bis zu welchem Abstand von der jeweiligen Stützenkante die in der Berechnung angenommene Längsbewehrung anzuordnen ist (erf. bgx = bgli + cx + bgre, erf. bgy =  $b$ gun +  $cy$  +  $b$ gob).

#### **Eingabe über Bewehrungslagen**

Bei Eingabe über Bewehrungslagen kann die Längsbewehrung (Bewehrung auf der Zugseite der Platte) über den Durchmesser und den Achsabstand der Bewehrungseisen lagenweise definiert werden. Alternativ ist auch die Eingabe über die Anzahl der Bewehrungseisen je Meter möglich.

Für Deckenplatten ist damit die Bewehrung an der Oberseite der Platte, für Bodenplatten und Einzelfundamente die Bewehrung an der Unterseite gemeint. Es wird angenommen, dass sich die Bewehrung seitlich beliebig weit erstreckt.

Die 1. Lage liegt am dichtesten an der zugehörigen Oberfläche und die Bewehrung verläuft in x Richtung. Direkt darunter verläuft die 2. Lage in y-Richtung. Optional kann auch eine 3. Bewehrungslage (Bewehrung in x-Richtung) und eine 4. Lage (Bewehrung in y-Richtung) definiert werden. Die Bewehrungseisen aller Lage liegen direkt (kreuzweise) aufeinander. Der Durchmesser und der Achsabstand (bzw. die Anzahl je Meter) können für jede Lage unabhängig definiert werden.

Aus diesen Werten und der Betondeckung oben bzw. unten wird die Schwerpunktlage für die Bewehrung in xbzw. y-Richtung ermittelt. Aus dem Mittelwert daraus ergibt sich die statische Höhe dm. Weiterhin wird noch der Bewehrungsgrad Rho (sowie Rhox und Rhoy) ermittelt.

#### **Bewehrungsbereich darstellen**

Siehe Beschreibung oben "Eingabe über den Bewehrungsgrad".

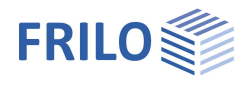

#### **Vorgabe der Bewehrungsverteilung**

Abgestufte Bewehrung kann für eine Bemessung in jeweils 3 Bereichen (je Richtung) alternativ vorgegeben werden.

As1 und b1 beschreiben den Stützenmittenbereich, As2 und b2 die angrenzenden Übergangsbereiche und As3 die durchschnittliche Bewehrung im restlichen Plattenbereich.

Die Bewehrungsbereiche werden im Programm immer (auch bei Rand- und Eckstützen) als **symmetrisch** zu den Stützenachsen angenommen. Analoges gilt für Wandende und Wandinnenecke.

As/m, As: Die Bewehrung kann wahlweise in cm2 oder als cm2/m vorgegeben werden.

b1/2/3 entsprechen in der [Ausgabe](#page-21-0) den Zeilen Stufe 1/2/3

#### Bewehrungsvorgabe Asx, Asy abgestuft :

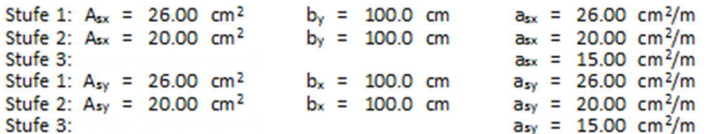

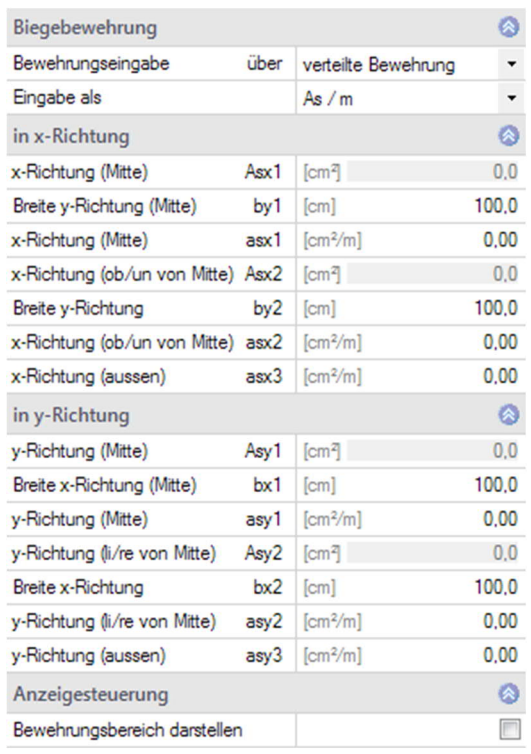

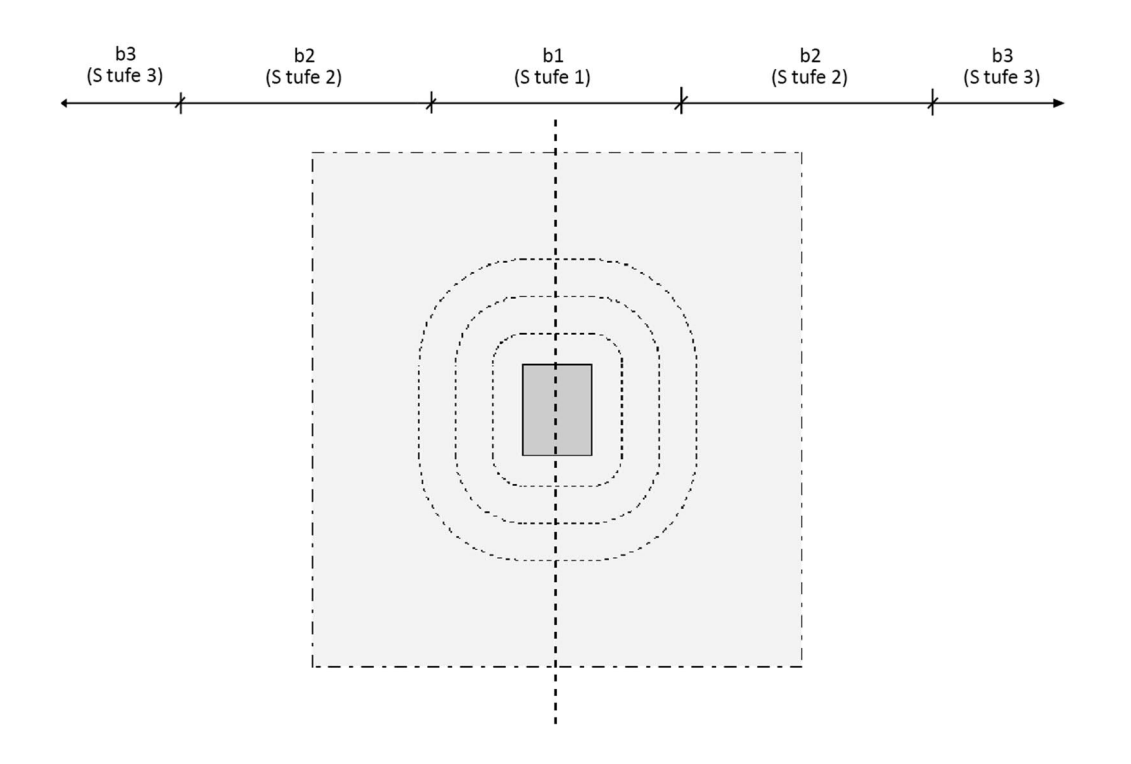

#### **Bewehrungsbereich darstellen**

Bei markierter Option "Bewehrungsbereich darstellen" werden in der Grafik die Bewehrungsbereiche Stufe 1 und Stufe 2 jeweils für die x- und y-Richtung vermaßt.

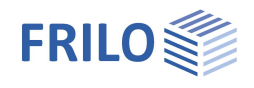

#### **Biegebewehrungsgrad**

Bei der Eingabe des Biegebewehrungsgrades bzw. bei dessen Ermittlung aus den vorgegebenen As-Werten ist zu beachten, dass der Bewehrungsgrad auf die normale, unverstärkte Platte zu beziehen ist. Der eingegebene Bewehrungsgrad darf den zulässigen Wert überschreiten - während der Berechnung wird er auf den rechnerisch zulässigen Wert reduziert.

Der Biegebewehrungsgrad Rho (p in %) kann entweder direkt als Mittelwert vorgegeben werden oder wird vom Programm durch Bezug der Bewehrungsquerschnittsflächen Asx [cm2] und Asy [cm2] auf eine ideelle Gurtstreifenbreite selbst ermittelt.

Die rechnerische vorgegebene Gurtstreifenbreite "cal bg" bestimmt die Betonbezugsfläche – sie kann willkürlich gewählt werden. Bei 100 cm-Vorgabe sind die ausgewiesenen As-Werte je lfdm definiert. Die erforderlichen Verlegebreiten für die Längsbewehrung werden getrennt für x- und y-Richtung bei Berücksichtigung der Randabstände für Rand- und Eckstützen ausgegeben.

Bei vorgegebener Bewehrung wird der Bewehrungsgrad in jedem aktuell zu prüfenden Rundschnitt neu als Mittelwert der vorhandenen Bewehrung, bezogen auf den Bereich innerhalb des Rundschnittes, bestimmt.

$$
v \text{or} h \rho = 100 \cdot \frac{\sqrt{A_{sx} \cdot A_{sy}}}{b_g \cdot (d_m bzw. d_r)}
$$

Übersteigt der vorhandene Bewehrungsgrad den maximal zulässigen Wert, so wird der rechnerische Bewehrungsgrad reduziert.

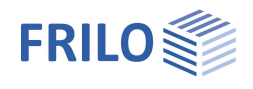

## <span id="page-12-0"></span>**Belastung**

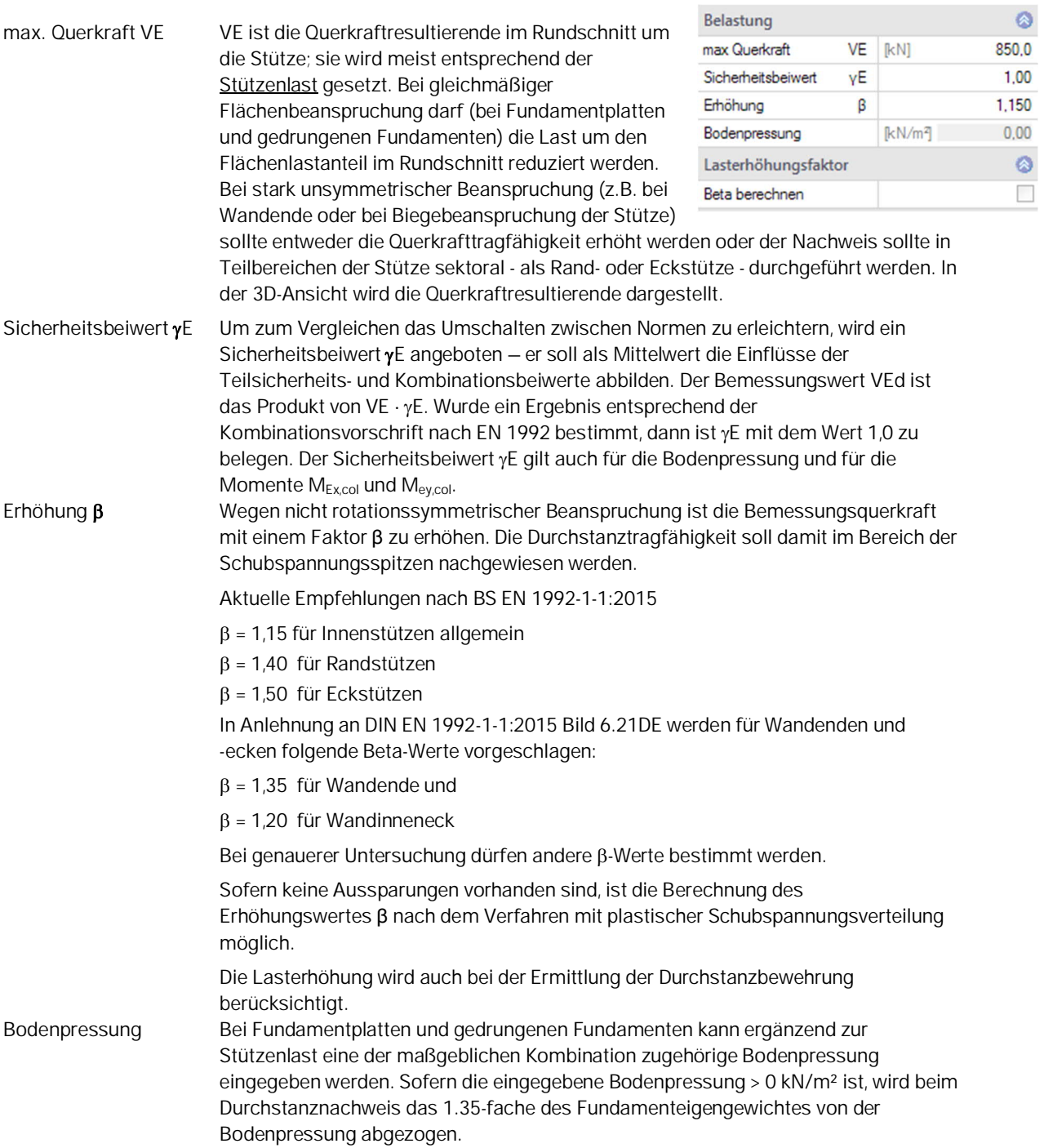

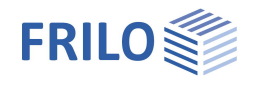

#### **Berechnung des Lasterhöhungsfaktors ẞ**

Die Berechnung des Lasterhöhungsfaktors ß ist nach dem Verfahren der plastischen Schubspannungsverteilung optional möglich, sofern keine Aussparungen vorhanden sind.

Zur Berechnung von ß können die Momente M<sub>Ex,col</sub> und M<sub>Ey,col</sub> eingegeben werden. Sind die Momente ungleich Null, werden sie graphisch dargestellt.

Dabei bedeuten:

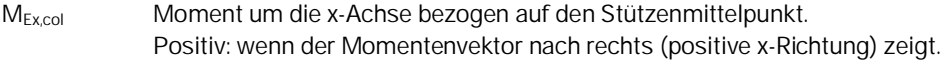

MEy,col Moment um die y-Achse bezogen auf den Stützenmittelpunkt. Positiv: wenn der Momentenvektor nach oben (positive y-Richtung) zeigt.

Diese Momente werden dann programmintern auf den Schwerpunkt des kritischen Rundschnittes umgerechnet.

Die Berechnung von ß erfolgt nach Gleichung 1992-1-1 / NA.6.39.1 im NA für Deutschland.

$$
\beta = 1.0 + \sqrt{(k_x \frac{M_{Ed,x}}{V_{Ed}} \frac{u_1}{W_{1,x}})^2 + (k_y \frac{M_{Ed,y}}{V_{Ed}} \frac{u_1}{W_{1,y}})^2} \ge 1.10
$$
 Gl. NA 6.39.1

mit

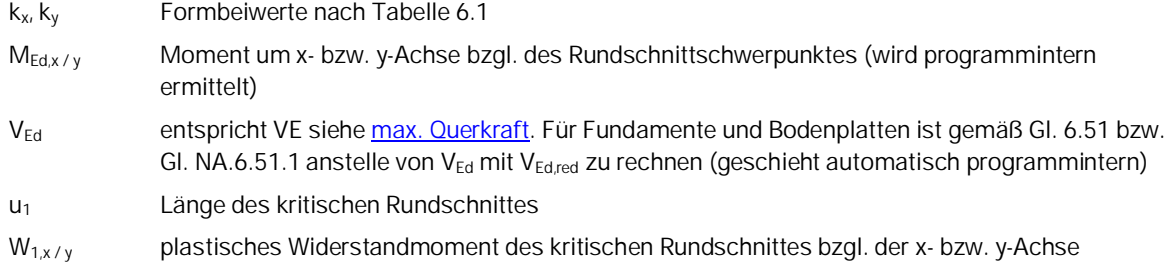

Die Formeln für W<sub>1,x</sub> und W<sub>1,y</sub> sowie den Rundschnittschwerpunkt wurden /2/ entnommen.

Für ein Moment um nur eine Achse wird nach GL. NA 6.39 gerechnet.

$$
\beta = 1.0 + k \cdot \frac{M_{Ed}}{V_{Ed}} \frac{u_1}{W_1} \ge 1.10 \text{ Gl. } 6.39
$$

*Hinweis: Eingangsparameter analog zu Gl. NA 6.39.1*

Für Innenstützen mit Kreisquerschnitt vereinfacht sich Gl. 6.39 zu

$$
\beta = 1.0 + 0.6\pi \frac{e}{D + 2l_u} \ge 1.10 \quad \text{analog Gl. 6.42}
$$

mit

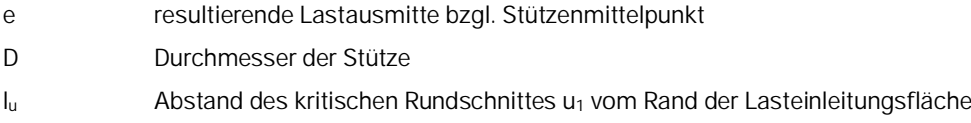

Zur besseren Veranschaulichung werden in der Grafik sowohl der kritische Rundschnitt als auch der Rundschnittschwerpunkt und der Lastpunkt (Angriffspunkt der durch die Momente verschobenen Stützenlast)

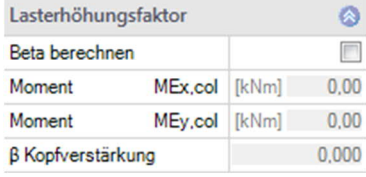

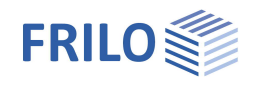

angezeigt. Liegt der Lastpunkt genau auf dem Schwerpunkt des kritischen Rundschnittes, so wäre theoretisch die plastische Schubspannungsverteilung entlang des kritischen Rundschnittes gleichmäßig, d. h. ß = 1.0. Gemäß NCI zu 6.4.3 (3) ist ein ß < 1.10 unzulässig, so dass ß = 1.10 ausgegeben wird. Mit wachsendem Abstand des Lastpunktes vom Rundschnittschwerpunkt wird ß größer.

Für Bodenplatten und Fundamente wird bei der Iteration zur Ermittlung des kritischen Rundschnittes der Lasterhöhungsfaktor ß bei jeder Iteration neu ermittelt.

Zur besseren Kontrolle von ß können Zwischenergebnisse ausgegeben werden.

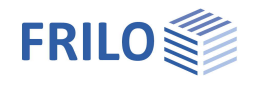

## <span id="page-15-0"></span>**Bemessung**

### <span id="page-15-1"></span>**Durchstanznachweis nach BS EN 1992:2015**

#### **Bezeichnungen und Definitionen nach EN 1992**

Die Nachweise für die EN 1992 wurden auf Grundlage der BS EN 1992-1-1:2015 entwickelt.

Dynamische Beanspruchung wird z.Zt. nicht behandelt. Platten müssen im Bereich einer Lasteintragung Vollquerschnitt haben, der kritische Rundschnitt wird für Deckenplatten im Abstand

 $a_{\text{crit}} = 2.0 \cdot d_{\text{m}}$  vom Lasteinleitungsrand geführt. Bei Fundamentplatten und gedrungenen Fundamenten wird der Abstand des kritischen Rundschnitts als Ort des größten Verhältnisses aus Beanspruchung und Widerstand bestimmt.

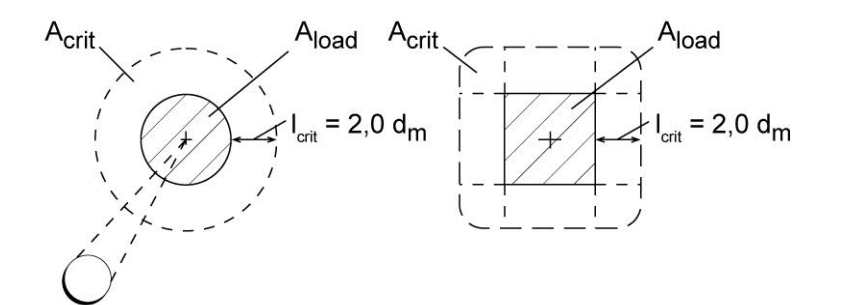

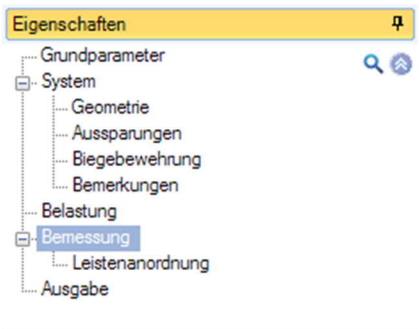

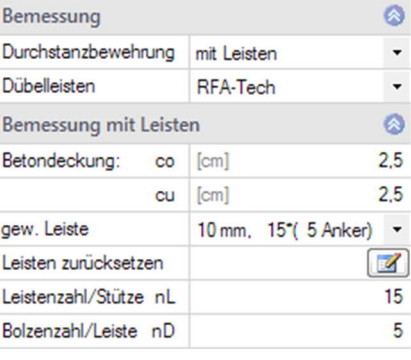

*Abb.: kritischer Rundschnitt um Lasteinleitungsflächen nach EN 1992 6.4.2*

#### **Nachweis im Grenzzustand**

$$
V_{Ed} = \frac{\beta \cdot V_{Ed}}{u_0 \cdot d_m} \le V_{Rd,max} \quad [N/mm^2] \quad (6.38), \ (6.53)
$$

vRd,max darf nicht überschritten werden. Der maßgebliche Schnitt für den Nachweis der Betondruckspannung ist mit dem Umfang u0 am Stützenanschnitt zu führen.

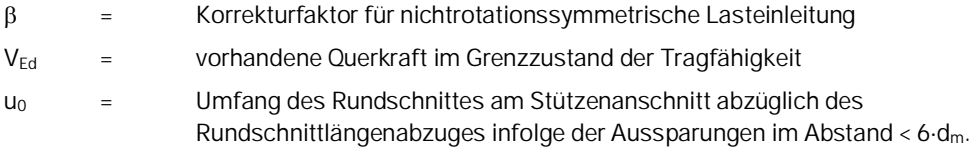

#### **Bemessungskriterien nach EN 1992 ohne Durchstanzbewehrung**

Ohne Durchstanzbewehrung muss im Nachweisschnitt erfüllt sein

$$
V_{Ed} \leq V_{Rd,c} \text{ mit }
$$

 $V_{\text{Rd},c} = [C_{\text{Rd},c} \cdot k \cdot (100 \cdot \rho_1 \cdot \text{fck})^{1/3} + k_1 \cdot \sigma_{\text{cd}}] \ge (V_{\text{min}} + k_1 \cdot \sigma_{\text{cd}})$  (6.47)

Bei Fundamenten gilt:

 $V$ Rd,c = [CRd,c · K · (100 ·  $\rho_1$  · fck)<sup>1/3</sup> · 2dm/a]  $\geq$  (Vmin · 2 · dm/a) (6.50)

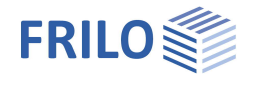

Dabei ist:

 $C_{rd,c} = 0.18 / \gamma c$  $k_1 = 0.1$ 

$$
d_m \, [mm] = \qquad \text{mittlere Nutzhöhe} = \frac{d_{m,x} + d_{m,y}}{2}
$$

$$
k=1+\sqrt{\frac{200}{d_m}}\leq 2.0
$$

 $V_{\text{min}} = 0.035 \cdot k^{1.5} \cdot \text{fck}^{0.5}$  (6.3N)

$$
\rho_1 = \text{mittlere Längsbewehrungsgrad im betrachteten Rundschnitt}
$$
\n
$$
\rho_1 = \sqrt{\rho_{1x} \cdot \rho_{1y}} \leq 0.02
$$

 $p_{1x}$ ,  $p_{1y}$  = Bewehrungsgrad in x- bzw. y- Richtung innerhalb des betrachteten Rundschnittes.

$$
\sigma_{\rm cd}
$$
 = Bemessungswert der Betonnormalspannung (Vorspannung) in [N/mm<sup>2</sup>] für den kritischen Querschnitt (Druck positiv):

$$
\sigma_{\text{cd}} = \frac{\sigma_{\text{cd,x}} + \sigma_{\text{cd,y}}}{2}
$$
\n
$$
\sigma_{\text{cd,x}} = \frac{N_{\text{Ed,x}}}{A_{\text{c,x}}} \quad \text{und} \quad \sigma_{\text{cd,y}} = \frac{N_{\text{Ed,y}}}{A_{\text{c,y}}}
$$
\n
$$
\text{mit } \sigma_{\text{cd}} \text{ (+ = Vorspannung) Vorzeichendefinition gemäß EN 1992}
$$
\n
$$
= \text{Abstand des Rundschnitts zum Anschnitt}
$$

Eine Vorspannung kann für die Berechnung von RFA-Tech Dübelleisten nicht berücksichtigt werden.

Außerdem wird noch geprüft, dass folgende Bedingung eingehalten ist:

 $V_{\text{Ed,}u1} \leq 2 \cdot V_{\text{Rd},c}$ 

mit

$$
v_{Ed,u1} = \frac{\beta \cdot V_{Ed}}{u_1 \cdot d_m}
$$

dabei ist:  $u_1$  = Länge des kritischen Rundschnittes

**Bemessungskriterien nach EN 1992 mit Durchstanzbewehrung**

Durchstanzbewehrung ist einzulegen, wenn gilt

 $V_{Rd,c} \leq V_{Ed,u1} \leq 2 \cdot V_{Rd,c}$  sowie  $V_{Ed,u0} \leq V_{Rd,max}$ 

Die Gesamttragfähigkeit aus Beton und Stahl v<sub>Rd,cs</sub> wird (für senkrechte Durchstanzbewehrung) wie folgt ermittelt:

$$
v_{Rd,cs} = 0.75 \cdot v_{Rd,c} + 1.5 \cdot \frac{A_{sw} \cdot f_{ywd,ef}}{s_r \cdot u_1}
$$
 nach EN 1992 (6.52)

FRILO Software GmbH 02.11.2022 Seite 17

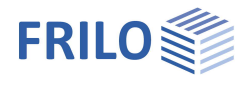

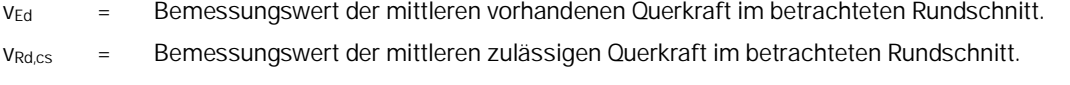

- vRd,c = Betontraganteil im kritischen Rundschnitt.
- Asw = vorhandene Bewehrungsquerschnittsfläche je Bewehrungsreihe
- u<sub>1</sub> = Umfang des kritischen Rundschnittes abzüglich des Rundschnittlängenabzuges infolge der Aussparungen im Abstand <  $6 \cdot d_m$ .
- $s_r$  = wirksame Breite einer Bewehrungsreihe;  $s_r \leq 0.75 \cdot d_m$

 $V$  Rd, max =  $0.5 \cdot v \cdot$  fcd gemäß NA+A2:2014 to BS EN 1992-1-1

mit

 $v = 0.6 \cdot (1 - f_{ck} / 250)$  BS EN 1992-1-1 6.6N

für den äußeren Rundschnitt gilt:

Der äußere Rundschnitt liegt im Abstand k  $\cdot$  d = 1,5  $\cdot$  d<sub>m</sub> von der letzten Bewehrungsreihe.  $V_{\rm Fd} < V_{\rm Rd,c}$ 

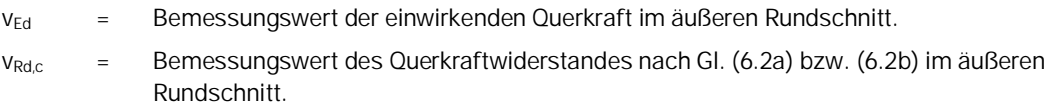

#### **Erforderlicher Bewehrungsquerschnitt nach EN 1992**

#### Allgemein gilt:

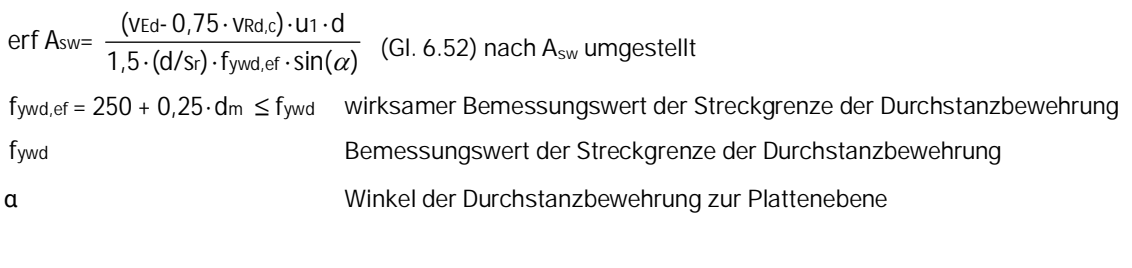

min A<sub>sw</sub>   
\n **efforderliche Mindestbewehrung nach Abs. 9.4.3 (9.11)**   
\n*(je Bewehrungsreihe)*   
\n
$$
\sqrt{f_{\rm ch}}
$$

$$
minA_{sw} = [0.08 \cdot \frac{\sqrt{f_{ck}}}{f_{yk}} / (1.5 \cdot sin(\alpha) + cos(\alpha))] \cdot (sr \cdot ui)
$$

Bei Fundamentplatten und gedrungenen Fundamenten kann nach Gl. (6.48) die anzusetzende Querkraft um den Anteil ΔV<sub>Ed</sub> reduziert werden. Bei Ermittlung der Durchstanzbewehrung wird im Programm die Sohlpressung (abzüglich dem 1,35- fachen Fundamenteigengewicht) für die Fläche innerhalb des kritischen Rundschnittes angesetzt. Wird keine Sohlpressung eingegeben, so wird auch kein Fundamenteigengewicht abgezogen. Für die Ermittlung der Durchstanzbewehrung ab der 3. Bewehrungsreihe wird die Fläche innerhalb des jeweiligen Bewehrungsringes angesetzt.

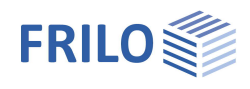

### <span id="page-18-0"></span>**Durchstanzbewehrung nach EN 1992**

Für die Anordnung der Durchstanzbewehrung gelten die Regelungen aus EN 1992-1-1, Abs. 9.4.3. Die enger liegende Durchstanzbewehrung sollte innerhalb des Abstandsbereiches von  $1,5d_m$  eingebaut werden; mindestens 2 Bewehrungsreihen werden vorgeschlagen. Die Bewehrungsrundschnitte erstrecken sich von U<sup>1</sup> im Stützenabstand >= 0,3 $d_m$  bis zu einem Abstand von 1,5 $d_m$ vom äußeren Nachweisrundschnitt U<sub>out</sub>, der sich aus der Gleichung v<sub>Eda</sub> ≈ v<sub>Rda</sub> errechnet. Bei den Bewehrungsrundschnitten ist s<sub>r</sub> ≤ 0,75·d<sub>m</sub> einzuhalten. Ist nur eine Bewehrungsreihe statisch erforderlich, wird gemäß EN 1992-1-1, 9.4.3(1) stets eine zweite Reihe mit  $s_r = 0.75 \cdot d_m$  angeordnet.

#### **Anordnung in B6+ RFA-Tech**

#### Abstand:

 $U_1$ : von Stützenkante 0,5 $d_m$  (bei Fundamenten und Bodenplatten 0,3 $d_m$ )

 $U_2$  bis  $U_i$ : je s<sub>r</sub>

U<sub>out</sub>: vom äußersten U<sub>i</sub> 1,5·d<sub>m</sub> (nur Nachweis)

Maximaler radialer Bewehrungsabstand:  $S_r = S_0$ 75 $\cdot d_m$ 

Maximaler tangentialer Bewehrungsabstand  $≤ 1.5 \cdot d_m$  im kritischen Rundschnitt

Maximaler tangentialer Bewehrungsabstand  $\leq$  2,0 d<sub>m</sub> im äußeren Rundschnitt

#### *Abb.:*

*Durchstanzbewehrung mit senkrechten Bügeln EN 1992 9.4.3. Tangentialer Abstand im kritischen Rundschnitt:*  $\epsilon = 1.5 \cdot d_m$ *außerhalb: <=2,0 d<sup>m</sup>*

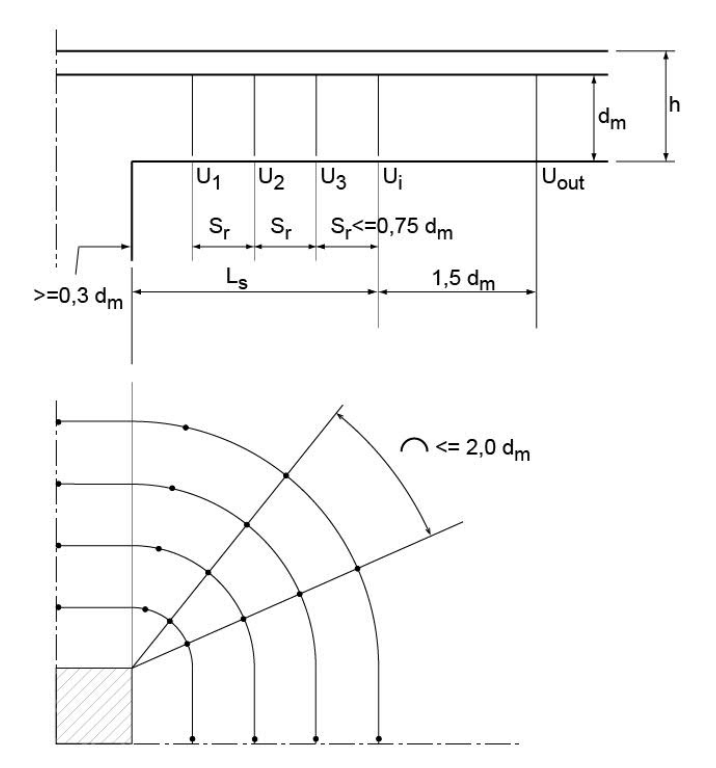

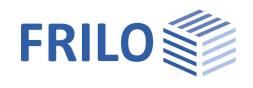

### <span id="page-19-0"></span>**Durchstanznachweis mit RFA-Tech-Dübelleisten**

B6+ gestattet die Bemessung von Dübelleisten nach CARES Zulassung für RFA-Tech Dübelleisten nach BS EN 1992:2015.

Dem Anwender wird – wenn möglich – eine Dübelleistenanordnung vorgeschlagen. Aussparungen in der Platte werden dabei berücksichtigt. Es können sowohl die Durchmesser der Anker, die Anzahl der Dübelleisten pro Stütze (nL), die Anzahl der Anker pro Leiste (nD) als auch die Anordnung der Dübelleisten (Anfangspunkt sowie Winkel zur x-Achse, bei Rundstützen nur der Winkel zur x-Achse) verändern werden. Weiterhin kann die Betondeckung oben und unten (co und cu) vorgegeben werden.

Die Änderungen erfolgen über das Register "Leistenanordnung" (unter dem Grafikfenster) oder alternativ über die Tabellen-Symbolleiste.

Es werden folgende nachweisrelevanten Größen ermittelt und ausgegeben:

- Anzahl der Anker auf einer Leiste
- vorhandene Beanspruchung eine Ankers
- vorhandene Tragkraft eines Ankers
- Ankerlänge (Höhe)
- Anzahl der gewählten Leisten
- vorhandene Leistenlänge
- maximal zulässige tangentiale Abstände der Leisten untereinander

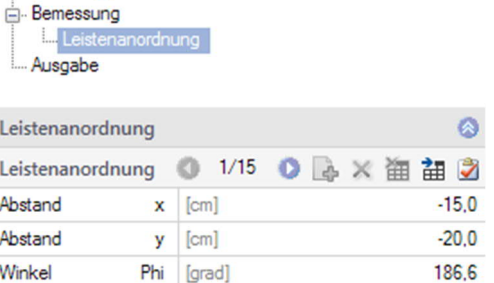

Belastung

- vorhandene tangentiale Abstände der Leisten untereinander

Weiterhin wird die genaue Leistenbezeichnung ausgegeben.

Optional kann auch die Anordnung der Dübelleisten (Koordinaten des Leistenanfangs, Koordinaten des äußersten Ankers und Winkel der Dübelleiste zur x-Achse für jede Leiste) in Tabellenform ausgegeben werden.

Die Erzeugung einer DXF-Datei, insbesondere für die Übernahme der Dübelleistenanordnung in den Schalplan, ist möglich.

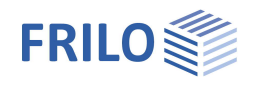

### <span id="page-20-0"></span>**Reduzierung des Rundschnitts bei ausgedehnten Auflagerflächen**

Untersuchungen /6/ zu Folge tritt bei rechteckigen Auflagerflächen an den Stützenecken ein 3-dimensionaler Spannungszustand auf, welcher die erhöhte Tragfähigkeit beim Durchstanzen begründet. Dieser Effekt nimmt mit zunehmender Entfernung von den Ecken ab – das zeigt sich insbesondere bei großen und langen Stützen.

Weder der Eurocode noch der British Standard bilden jedoch die Lastkonzentration an Stützenecken in ihren Nachweisen ab. Einzig die Unterscheidung von Stützen und Wänden durch das Seitenverhältnis 1:4 in BS EN 1992-1-1, 9.5.1 kann als Ansatz zur Berücksichtigung des Effekts herangezogen werden.

B6+ RFA-Tech bietet zwei Varianten, den Effekt in die Berechnung eingehen zu lassen. Es kann eine Reduktion des Lasteinleitungsrundschnitts für ausgedehnte Stützen gemäß EC2 oder nach der "Best Practice"-Methode gewählt werden.

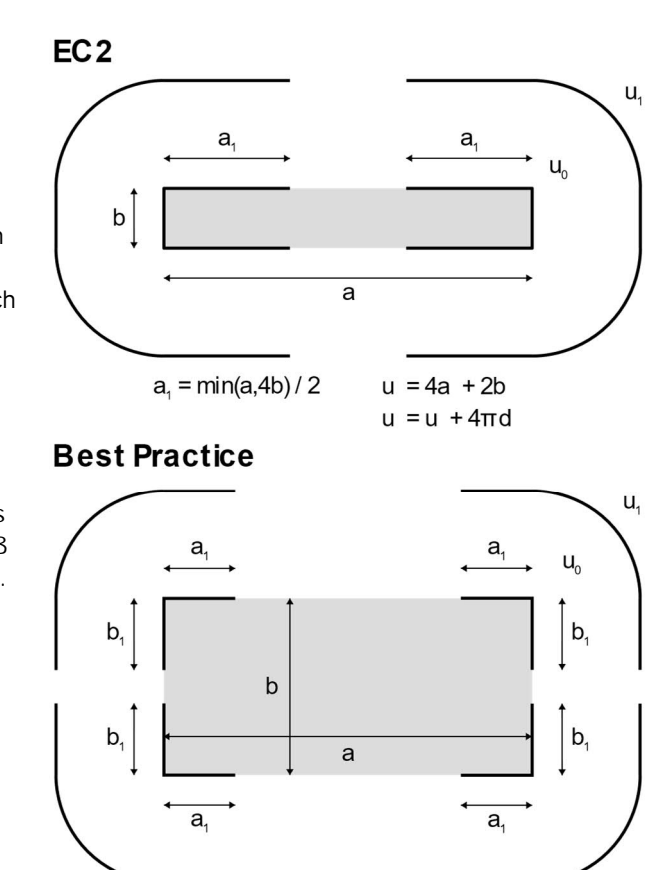

 $a_1 = min(a, 4b, 3d)/2$  $u = 4a + 2b$  $b = min(b, 3d)/2$  $u = u_0 + 4\pi d$ 

*Abb.: Reduzierung des kritischen Rundschnitts bei ausgedehnten Auflagerflächen*

Alternativ empfiehlt es sich für eine wandartige Stütze oder eine Stütze mit großer Lasteinleitungsfläche, die Stütze in Wandenden bzw. -ecken aufgeteilt nachzuweisen.

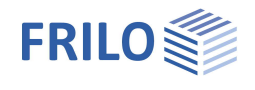

## <span id="page-21-0"></span>**Ausgabe**

#### **Ausgabeprofil**

Durch Anklicken der Optionen legen Sie den Umfang der Textausgaben fest. Weiterhin können Schriftgröße und Maßstab angepasst werden.

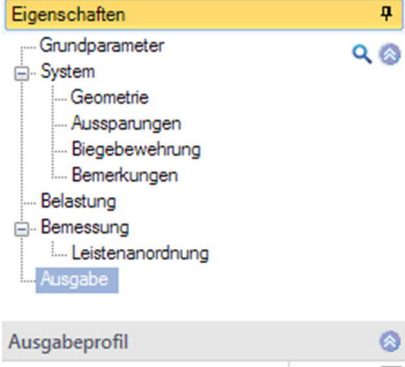

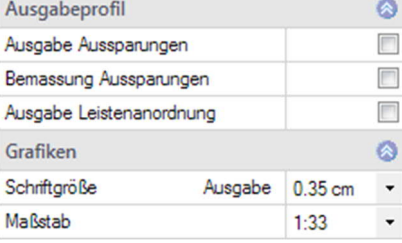

#### **Ausgabe als PDF-Dokument**

Über das Register "Dokument" wird das Ausgabedokument im PDF-Format angezeigt und kann gedruckt werden.

Siehe auch Ausgabe und Drucken.pdf

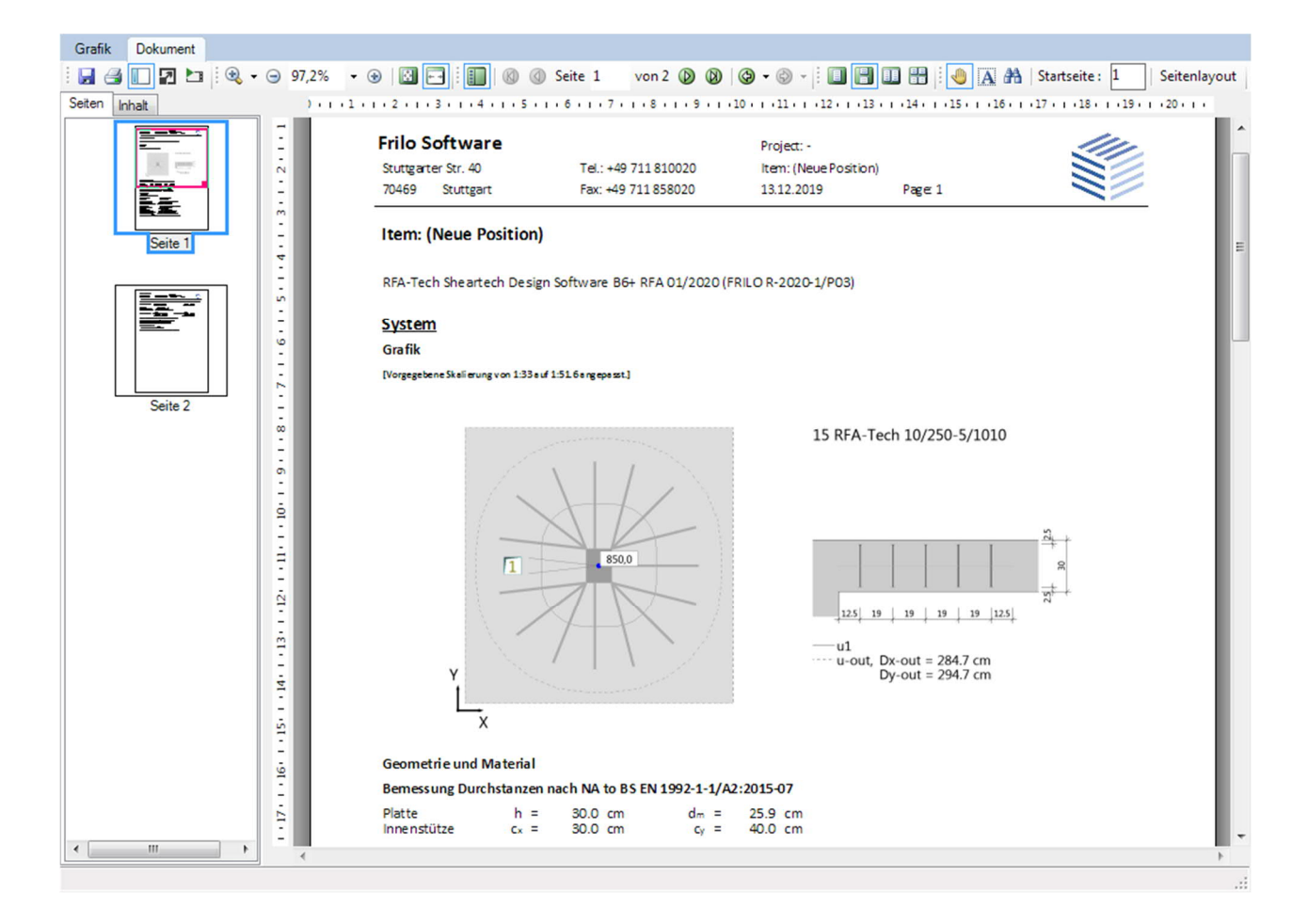

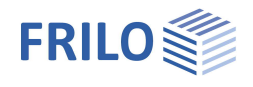

## <span id="page-22-0"></span>**Literatur**

- /1/ EN 1992-1-1:2004 / AC:2010
- /2/ Heft 600, Erläuterungen zu Eurocode 2, DAfStb
- /3/ Ricker M., Siburg C., Hegger J.: "Durchstanzen von Fundamenten nach NA(D) zu Eurocode 2" in: Bauingenieur, 06/2012 S. 267 bis 276
- /4/ Goris A., Hegger J.: "Hintergründe und Nachweise zum Durchstanzen nach Eurocode 2-NAD" in "Stahlbetonbau aktuell 2011", Bauwerk Verlag, S. E.3 ff.
- /5/ DIN EN 1992-1-1 / NA:2015-12
- /6/ Einpaul, J., Bujnak, J., Fernandez Ruiz, M. and Muttoni, A.: "Study on Influence of Column Size and Slab Slenderness on Punching Strength" in: "ACI Structural Journal", V. 113, 2016, S. 135-146
- /7/ BS EN 1992-1-1 / NA+A2: 2014